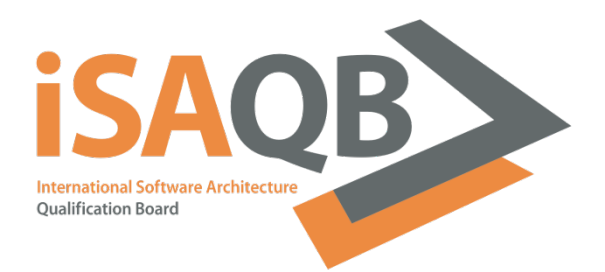

# BigSpender<br>Aufgabe für die CPSA-Advanced Abschlussaufgabe

Informationssystem

## Inhalt

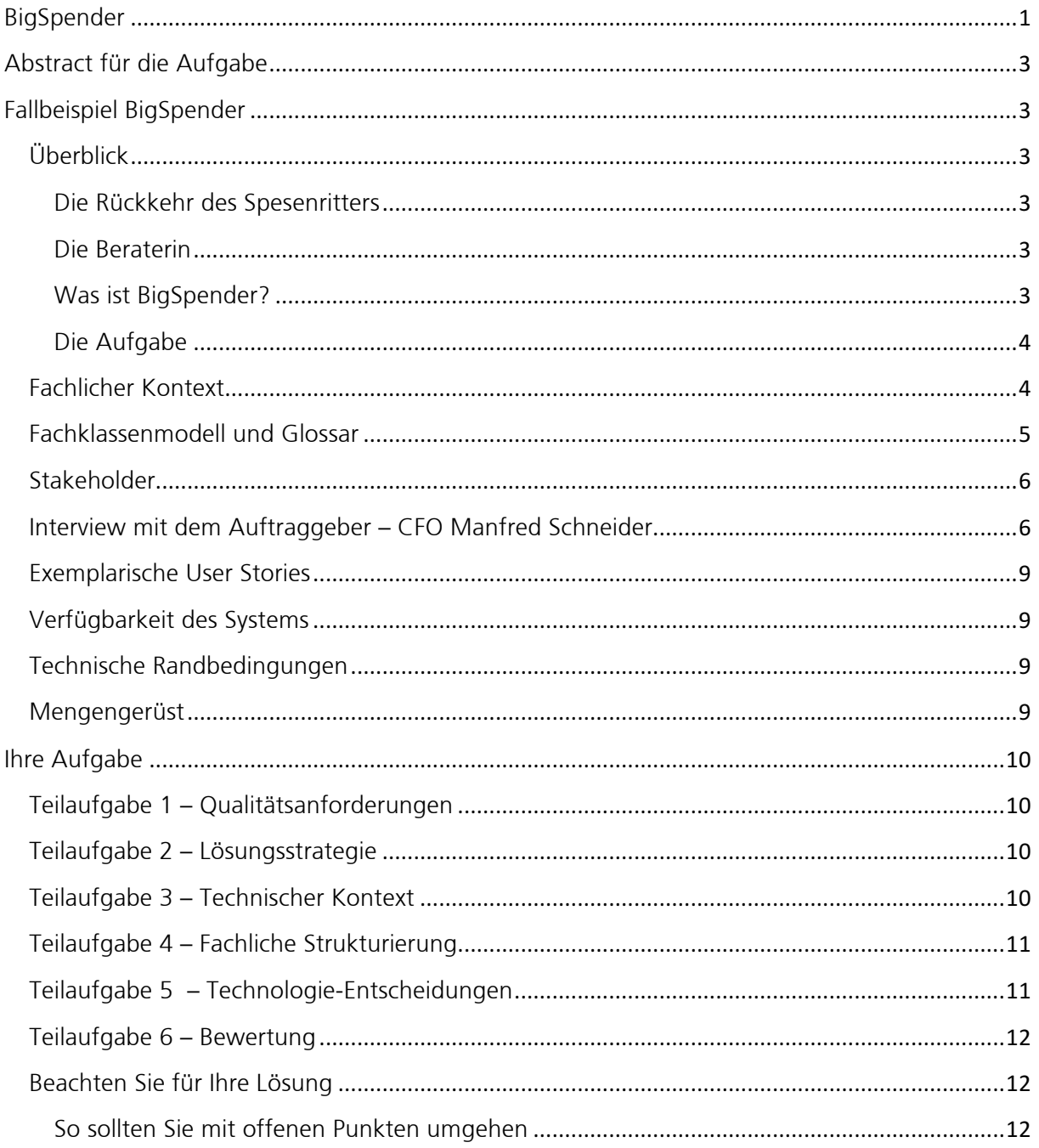

## Abstract für die Aufgabe

Entwerfen Sie ein System für den kompletten Prozess der elektronischen Spesenabrechnung – vom Einscannen und Archivieren der Belege, über die Genehmigung der Spesen inklusive Rückfragen bis zur Auszahlung der Spesen mit dem nächsten Gehalt, das auch Revisionsanforderungen erfüllt.

## Fallbeispiel BigSpender

## Überblick

#### Die Rückkehr des Spesenritters

Stefan R. (Vertriebsmitarbeiter bei der Big AG) kehrt freitags an den Arbeitsplatz zurück, nachdem er eine anstrengende Woche auf Reisen verbracht hat. Er hat Kunden besucht, denen er die neuen Produkte seiner Firma vorgestellt hat. Natürlich ist er auch wieder mit ihnen essen gegangen (inzwischen macht Stefan sich Sorgen um seine Figur, doch das gehört nicht hierher).

Stefans Kollegen nennen ihn den "Spesenritter", denn er gibt auf Reisen viel aus. Sein Chef sagt nichts dazu, denn Stefan ist als Vertriebler einfach unschlagbar. Manchmal fragt sich Stefans Chef jedoch schon, ob man unterwegs wirklich so viel Geld ausgeben muss.

Die Belege für Flugtickets, Hotelübernachtungen, Taxifahrten und die Spesen für das Essen mit seinen Kunden tütet Stefan in einen Umschlag ein, beschriftet ihn groß mit dem Wort "Spesen" und wirft ihn in den Postkorb. Er möchte sich nicht weiter darum kümmern.

#### Die Beraterin

Daniela S. und ihre Kollegen sind als Consultants in Projekten unterwegs, in denen sie die Systeme der Big AG beim Kunden einführen. Der Kunde zahlt für Danielas Einsätze. Die Spesen, die Daniela unterwegs macht, werden dem Kunden 1:1 weiterberechnet. Es ist wichtig, dass die Rechnung stimmt, denn Danielas Kunden sind kritisch.

Auch Daniela hält sich an das Freitags-Ritual: Belege sammeln, eintüten, Projektname draufschreiben, in den Postkorb werfen. Sie ist im Sinne dieser Aufgabe auch eine "Spesenritterin", auch wenn ihre Kollegen sie nicht so nennen.

#### Was ist BigSpender?

BigSpender ist ein Abrechnungssystem für Spesen. Für die Big AG ist der Aufwand für die Bearbeitung der Spesenbelege einfach zu groß geworden, und so beauftragt Big ihre IT-Abteilung damit, ein neues System für die elektronische Spesenabrechnung zu erstellen. Es soll den kompletten Prozess vom Einscannen und Archivieren der Belege, über die Genehmigung der Spesen inklusive Rückfragen bis zur Auszahlung der Spesen mit dem nächsten Gehalt abdecken. Die Kunden der Big AG sollen korrekte Rechnungen inkl. Spesen bekommen. Revisoren müssen bei einer Betriebsprüfung der Big AG durch das Finanzamt für jeden Einzelfall nachweisen können, was mit den Spesen passiert ist.

#### Die Aufgabe

BigSpender ist eine Idee, sie existiert im Moment nur in den Köpfen. CFO Manfred Schneider plant, das System nächstes Jahr in Betrieb zu nehmen. Auf den folgenden Seiten finden Sie einige Informationen zum Umfeld und zu den Anforderungen. Ihre eigentliche Aufgabe – einen Lösungsentwurf für BigSpender – finden Sie im Anschluss.

#### Fachlicher Kontext

Das folgende Diagramm zeigt aus fachlicher Sicht, mit wem das zukünftige BigSpender-System (dargestellt in der Mitte) interagieren soll:

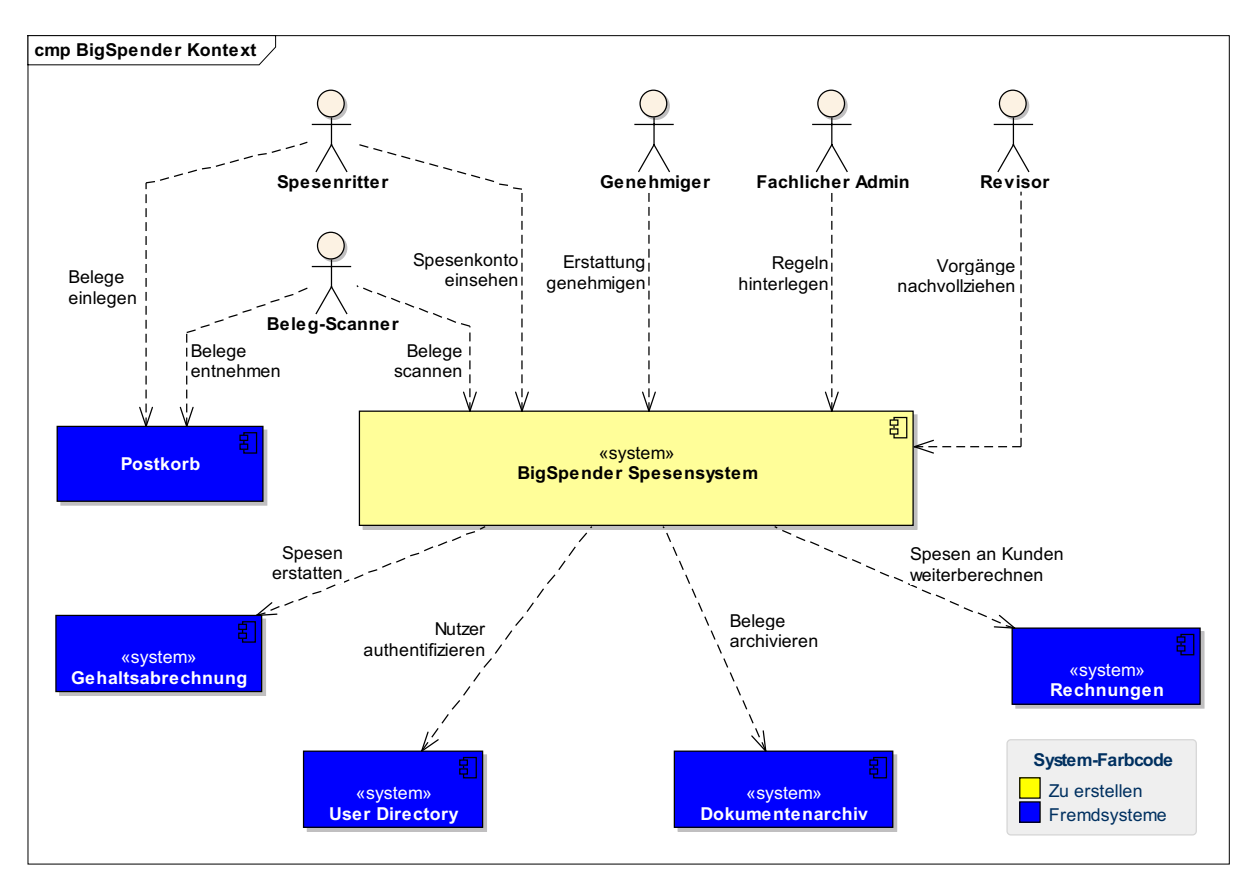

Kurze Beschreibungen zu den Akteuren (Benutzern, Fremdsystemen):

- Spesenritter: hat Belege für die gemachten Spesen. Er möchte sie erstattet bekommen und ab und zu Einblick in sein Spesenkonto haben
- Beleg-Scanner: Benutzer, der die Belege einscannt, ablegt und den Kunden oder Projekten im System zuordnet
- Genehmiger: in der Regel ein Vorgesetzter. Er schaut sich die Spesen an, genehmigt sie oder stellt Rückfragen an die Spesenritter.
- Fachlicher Admin: Mitarbeiter, der dafür verantwortlich ist, dass das System die meisten Spesen-Entscheidungen autonom und richtig treffen kann. Er hinterlegt dafür Regeln im System.
- Revisor: Mitarbeiter, der einzelne Spesenabrechnungen nachvollzieht, zum Beispiel für eine Betriebsprüfung durch das Finanzamt, aber auch aus internem Anlass.
- Postkorb: ein physischer Container für die Tüten mit den Spesen-Belegen
- Gehaltsabrechnung: Fremdsystem, SAP-basiert, rechnet die Gehälter der Mitarbeiter ab und zahlt auch die Spesen mit aus
- User Directory: Fremdsystem, hält die Benutzerdaten (Name, Abteilungszugehörigkeit, Rolle in der Abteilung, usw.)
- Dokumentenarchiv: Fremdsystem, das Dokumente (also auch Spesenbelege) elektronisch ablegt und wiederfindet
- Rechnungen: Fremdsystem, SAP-basiert, das Rechnungen für die Kunden der Big AG erstellt

## Fachklassenmodell und Glossar

Das folgende Diagramm stammt aus einer ersten Analysesitzung mit dem Kunden und gibt einen (noch sehr einfachen und unvollständigen) Überblick über die Fachlichkeit.

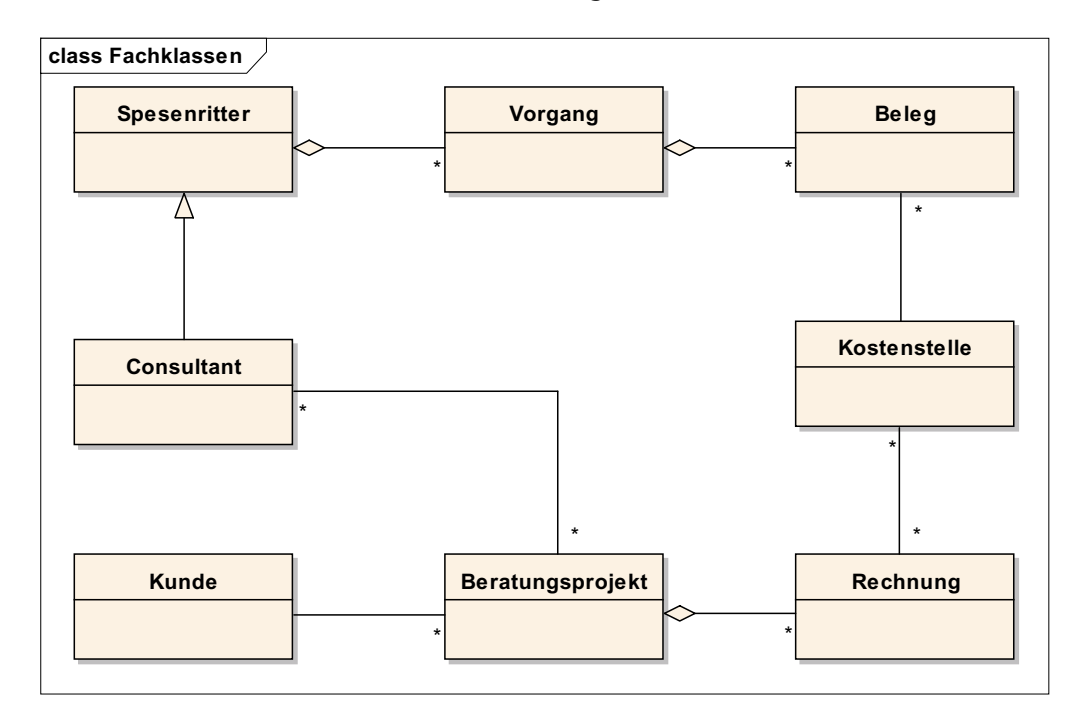

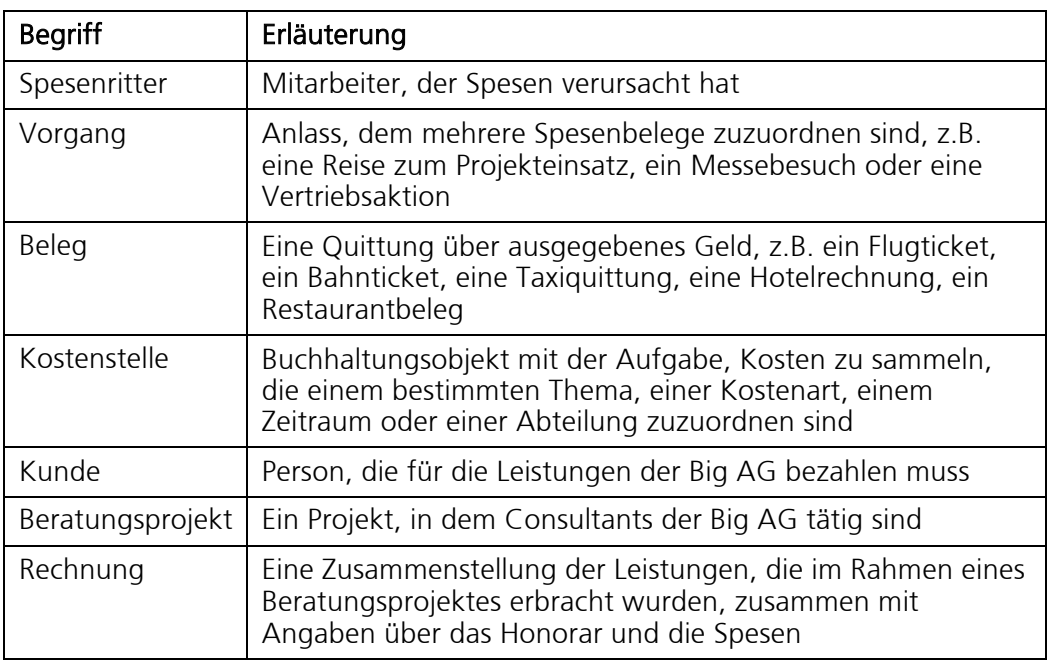

## Stakeholder

- Benutzer des Systems
- Rechenzentrum, das die Lösung betreibt
- Chef der Finanzen (CFO)
- Kunden
- Entwicklungsteam

## Interview mit dem Auftraggeber – CFO Manfred Schneider

Da Manfred Schneider als Auftraggeber fungiert, werden im folgenden Interview verbindliche Anforderungen an das System herausgestellt.

Frage: Herr Schneider, was genau ist eigentlich BigSpender?

Antwort: Durch BigSpender wollen wir endlich mit dem großen Aufwand für die Spesenabrechnung Schluss machen. Die Mitarbeiter sollen ihre Belege nach wie vor einfach abgeben können. Doch unsere Buchhaltungsabteilungen, die dadurch bisher völlig überlastet sind, sollen die Belege nur noch einscannen – alles Weitere soll das System für sie machen.

Bisher müssen meine Leute in der Buchhaltung die Spesen genau untersuchen, den Steueranteil und den geldwerten Vorteil betrachten, nicht erstattbare Anteile bei den Verpflegungskosten berücksichtigen und dann den richtigen Betrag erstatten. Und das bei Steuervorschriften, die sich ständig verändern, einfach ein Alptraum! (macht ein schmerzvolles Gesicht)

In Zukunft soll das Meiste davon das System machen. Die Mitarbeiter bekommen ihre Spesen erstattet oder bekommen eine Rückfrage, wenn noch etwas fehlt oder unklar ist. Die Kunden bekommen die Spesen für Consultants mit auf ihre Rechnung. Da ging bisher so manches schief, was wieder Aufwand für Rückfragen in der Buchhaltung machte. Das wollen wir jetzt abstellen.

F: Was ist mit Daten, die nicht auf den eingescannten Belegen stehen und dennoch für das Finanzamt benötigt werden?

A: Sie meinen Reisedauer, –ziel und dergleichen. Diese sollen beim Scannen des Beleges mit angegeben werden, bevor die Reise einer Kostenstelle zugeordnet wird.

F: Fokussieren Sie sich mit BigSpender auf den deutschsprachigen Raum?

A: Nein, das muss weltweit funktionieren! Sie wissen ja, wir haben an einem Standort bis zu 1000 Mitarbeiter und wir sind in 13 Ländern der Erde präsent, darunter die Amerikas, Europa, der Mittlere Osten und Asien. Unsere Consultants, die von Projekten in London, New York und Singapur zurückkehren, haben Spesen in verschiedenen Währungen gemacht. Das muss korrekt gebucht und umgerechnet werden.

F: Was will ein typischer Benutzer? Was ist ihm wichtig?

A: Die Spesenritter wollen ihre Belege "nur schnell eben" loswerden und sich nicht weiter darum kümmern. Das sollen sie auch nicht, denn ihre Arbeitszeit bringt uns direkten Umsatz. Bis zu einem bestimmten Betrag, der pro Spesenritter oder pro Abteilung festgelegt wird, kann automatisch entschieden werden.

Die Vorgesetzten wollen auf keinen Fall mit jedem einzelnen Vorgang belästigt werden, sondern nur oberhalb einer gewissen Größenordnung über die Genehmigung entscheiden. Die Grenze dafür ist natürlich von Abteilung zu Abteilung verschieden. Wenn ein Genehmiger nun eine Rückfrage an einen Spesenritter hat und die Antwort erst nach ein paar Tagen zurückkommt, möchte er sich natürlich nicht mehr durch die ganze Historie des Falles kämpfen müssen, sondern will vom System gleich gezeigt bekommen, worum es ging. Führungskräfte reservieren dafür nur sehr wenig Zeit und Platz im Kopf, das ist wichtig!

Die Revisoren sind da anders. Sie sind "Erbsenzähler" und wollen wirklich jedes Detail eines Vorgangs nachvollziehen können. Das müssen sie auch. Wenn das Finanzamt eine Betriebsprüfung bei einem unserer Kunden hatte und danach bei uns einen Vergleich der Spesen machen möchte, dann muss das schnell und trotzdem ganz genau und transparent erfolgen. Zumindest bei uns in Deutschland. In anderen Ländern herrschen mitunter andere Sitten – Sie verstehen doch, was ich meine?

F: Ich denke schon, aber: Compliance ist doch auch dort ein Thema, oder nicht?

A: Ganz richtig. Doch: Es reicht, wenn das System BigSpender die bzgl. der Spesenabrechnung relevanten Regeln beherrscht und wenn man sie bei Bedarf landesspezifisch anpassen kann. Man muss Compliance ja nicht an die große Glocke hängen, darf aber die Revisoren nicht aus den Augen verlieren. Unsere Hauptadressaten sind dennoch die Spesenritter und Genehmiger!

F: Gibt es Fremdsysteme, die integriert werden müssen?

A: Wir hatten da ja zusammen diesen Systemkontext gemalt. Unser Gehaltssystem muss integriert werden, damit die Mitarbeiter ihre Spesen zurückbekommen. Das Rechnungssystem muss ebenfalls angeschlossen sein, damit unsere Kunden die Spesen auf die Rechnung gesetzt bekommen. In unserem zentralen User Directory sind alle Mitarbeiter eingetragen. Da pro Person nur ein Passwort erforderlich sein darf, ist es wichtig, dass BigSpender das User Directory kontaktiert, sobald es um die Anmeldung eines Benutzers geht. Und last not least, unser Dokumentenarchivsystem. Das nutzen wir für alle Dokumente, die wir elektronisch aufheben wollen, also auch für die Spesenbelege.

F: Wie sieht es mit den Benutzungsoberflächen aus?

A: An sich interagieren die Benutzer an drei Stellen mit dem System: Der Beleg-Scanner schiebt die Belege in ein Lesegerät. Er braucht nur eine ganz einfache Oberfläche, mit der er zuordnen kann, von wem die Belege kommen und für welche Kostenstelle sie gedacht sind. Die zweite Oberfläche soll als Webseiten im Intranet liegen. Die Spesenritter informieren sich im Intranet, wie es in ihrem Spesenkonto aussieht und beantworten dort auch die Rückfragen der Genehmiger, die sie per E-Mail erhalten haben. Die Genehmiger arbeiten ebenfalls mit dieser Intranet-Web-Anwendung. Die dritte Stelle sind die E-Mails selbst: Für deren Inhalt müssen im System Vorlagen hinterlegt werden können, deren Platzhalter dann von BigSpender mit den echten Daten der Spesenvorgänge gefüllt werden.

F: Das mit den E-Mails ist mir nicht ganz klar. Wie geht das denn genau?

A: BigSpender verschickt E-Mails an die Beteiligten im Workflow. Wenn z.B. ein Genehmiger feststellt, dass in den eingereichten Spesenbelegen etwas nicht stimmt oder unvollständig ist, schreibt er ein paar Fragen dazu. BigSpender speichert die Fragen und benachrichtigt den Spesenritter per E-Mail, dass zu seinen Spesen eine Rückfrage vorliegt. In der E-Mail ist ein Link, der dem Spesenritter erlaubt, mit einem Klick zu dem betroffenen Vorgang im System zu gelangen. Der Spesenritter beantwortet die Fragen direkt in BigSpender und schließt die Antwort ab. In dem Moment schickt BigSpender wieder eine E-Mail an den, der die Frage

gestellt hat, also den Genehmiger. So geht das hin und her, bis alles klar ist und der Genehmiger den Vorgang freigibt.

F: Woran erkennt BigSpender, dass es über bestimmte Spesen selbst entscheiden kann und der Genehmiger gar nicht involviert werden muss?

A: Dafür hinterlegt unser Fachlicher Administrator entsprechende Regeln. Er kann z.B. hinterlegen: "Wenn Spesen für Projekt X anfallen, die am Ende der Woche insgesamt kleiner als Y Euro sind, dann genehmige sofort und frage nicht nach." Oder umgekehrt: "Wenn Spesen entstehen, die mehr als 20% vom Wochendurchschnitt des Projektes Z abweichen, dann löse eine Frage an den Genehmiger aus." Dadurch werden unsere Genehmiger nicht mit jeder Kleinigkeit belästigt und sind trotzdem rechtzeitig eingebunden.

F: Ist die Gestaltung der Intranet-Webseite auch Teil unserer Aufgabe?

A: Nein, wir arbeiten da mit einer Agentur zusammen. Die liefern Ihnen dann HTML-Seiten, das Bildmaterial, … Erste vorzeigbare Fassungen gibt es schon.

F: Muss die Site hochverfügbar sein?

A: Ich weiß nicht genau, was das heißt. Klar ist es unangenehm, wenn die Intranet-Site einmal nicht verfügbar ist. Doch Spesen sind nicht unbedingt zeitkritisch: Die Bearbeitung lässt sich verschieben bis die Site wieder online ist. Was jedoch absolut inakzeptabel wäre: Wenn ein Genehmiger einen Vorgang durchsieht und kommentiert, die Site plötzlich weg ist und er anschließend im Workflow wieder bei Schritt 1 anfangen müsste.

F: Was darf mit den Daten passieren, wenn BigSpender katastrophal ausfällt?

A: Bei einem Ausfall kann das System – wie bereits erwähnt – für eine gewisse Zeit nicht verfügbar sein. Allerdings sollten wir die Daten angemessen sichern und wiederherstellen können. Ein Datenverlust der letzten 24h ist vermutlich zu verkraften. Allerdings müssen wir in der Lage sein, einmal eingegebene und bestätigte Daten wieder einem Vorgang zuordnen zu können.

F: Wie funktioniert der Start und was erwarten Sie für die Zukunft von BigSpender?

A: Wir wollen zunächst in drei sehr verschiedenen Ländern klein starten, um sicherzugehen, nicht mit einem "zu deutschen" Blickwinkel zu starten. Dann nehmen wir weltweit nach und nach die anderen Länder hinzu.

Sobald alles einmal läuft, sind wir aber nicht fertig! Gesetzliche Vorgaben ändern sich häufig, und wir müssen die Regeln im System ständig anpassen können. Auch kommt es vor, dass sich die Struktur unserer Organisation ändert. Oder wir kaufen andere Unternehmen hinzu, die wir dann ebenfalls integrieren müssen. BigSpender muss also flexibel sein und das alles mitmachen.

F: Wann haben Sie vor, live zu gehen?

A: In 6 Monaten. Ich hoffe, das ist nicht zu sportlich. Doch wie gesagt, erst mal nur in drei Ländern. An Aufwand stehen uns bis dahin 950 Personentage vom Entwicklungsteam zur Verfügung.

F: Vielen Dank für das Gespräch!

## Exemplarische User Stories

Die folgenden User Stories vermitteln einen Eindruck über die geforderte Funktionalität.

- Als Beleg-Scanner möchte ich Spesenbelege einscannen, im System ablegen und einer Kostenstelle zuordnen.
- Als Beleg-Scanner möchte ich zusätzliche Reisedaten im System ablegen und zum eingescannten Beleg zuordnen.
- Als Spesenritter möchte ich in meinem Spesenkonto erkennen können, welche meiner Belege schon erfasst wurden, welche genehmigt wurden und welche schon ausgezahlt sind.
- Als Genehmiger möchte ich per E-Mail über einen zu genehmigenden Vorgang informiert werden, aber nur wenn dessen Spesenbetrag ein eingestelltes Limit überschreitet. Mit einem Klick in die E-Mail möchte ich gleich zum Vorgang gelangen.
- Als Genehmiger möchte ich eine Rückfrage zu einem Vorgang an den Spesenritter stellen können.
- Als Genehmiger möchte ich per E-Mail benachrichtigt werden, sobald ein Spesenritter meine Rückfrage beantwortet hat. Mit einem Klick in die E-Mail möchte ich gleich zum Vorgang gelangen.
- Als Spesenritter möchte ich per E-Mail benachrichtigt werden, wenn es im Genehmigungsprozess zu einem meiner Vorgänge Rückfragen gibt. Mit einem Klick in die E-Mail möchte ich gleich zum Vorgang gelangen.
- Als Revisor möchte ich zu einer Kundenrechnung, die mir zur Prüfung vorgelegt wird, sofort die zugehörigen Spesenbelege finden und lesbar angezeigt bekommen, um sie mit der Rechnung vergleichen zu können.
- Als Revisor möchte ich eine Rückfrage zu existierenden Spesen stellen können. (Hinweis: Vom Prinzip her wie beim Genehmiger realisieren, der Umgang mit E-Mails und Vorgängen im System ist analog).
- Als Fachlicher Admin möchte ich Steuervorschriften im System hinterlegen oder ändern.

#### Verfügbarkeit des Systems

Wenn eines der externen Systeme (Gehaltsabrechnung, Dokumentenarchiv oder Rechnungen) einmal nicht verfügbar sein sollte, muss BigSpender trotzdem korrekt weiterarbeiten.

#### Technische Randbedingungen

Das Intranet basiert auf Windows-Servern, das User Directory ist dementsprechend ein Active Directory von Microsoft. Die Browser verwenden NTLM zur Authentisierung der Benutzer.

#### Mengengerüst

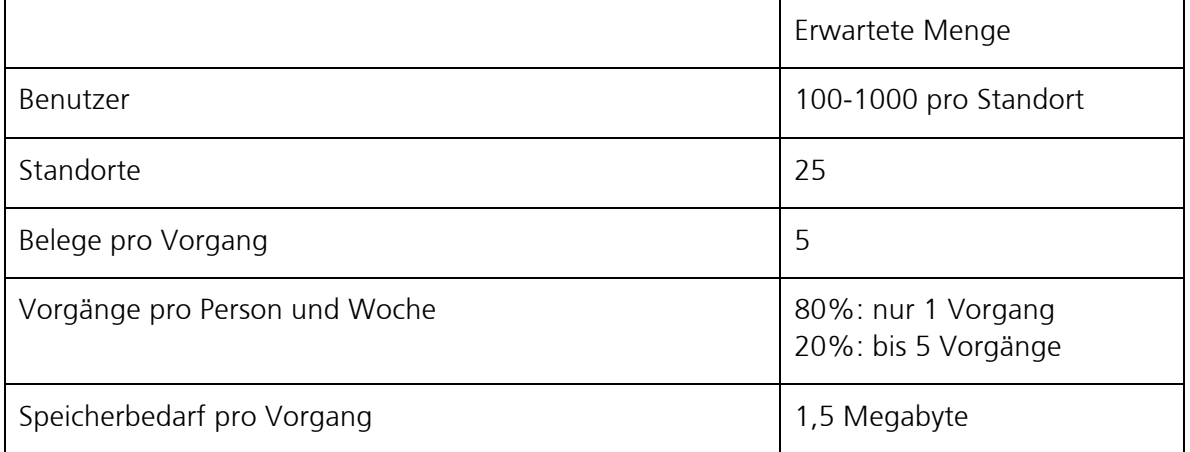

## Ihre Aufgabe

Im Rahmen dieser Aufgabe entwerfen Sie auf Basis der vorgelegten Informationen eine Architektur für BigSpender. Ihre Entscheidungen halten Sie dabei nachvollziehbar an den passenden Stellen in den Teilaufgaben fest. Sie haben die Freiheit, Annahmen zu treffen, die im Einklang mit der Aufgabenstellung stehen und Ihnen helfen, offene Punkte auch ohne Rückmeldung durch Stakeholder zu klären. Ihre Annahmen halten Sie genauso fest, wie Ihre Entscheidungen. Stellen Sie dabei sicher, dass diese sich nicht untereinander, und auch nicht der Aufgabenstellung widersprechen!

## Teilaufgabe 1 – Qualitätsanforderungen

Leiten Sie Qualitätsszenarios aus dem Fallbeispiel ab und ordnen Sie diesen eine fachliche Wichtigkeit zu. Erstellen Sie einen Qualitätsbaum, der den Zusammenhang mit den relevanten Qualitätsmerkmalen zeigt. Filtern Sie die wichtigsten Qualitätsziele heraus und gewichten Sie diese. Stellen Sie bitte dar, welche Qualitätsmerkmale von welchen Qualitätsszenarien beeinflusst werden.

Erwartete Ergebnisse:

- 3-5 Qualitätsziele als Tabelle, pro Ziel Qualitätsmerkmal und kurze Motivation des Zieles (2-3 Sätze pro Ziel) sowie die Gewichtung des Ziels
- Ein ausformuliertes Qualitätsszenario pro Qualitätsziel, jeweils mit fachlicher Wichtigkeit
- 1 Qualitätsbaum als Grafik

#### Teilaufgabe 2 – Lösungsstrategie

Beschreiben Sie die Lösungsstrategie, die Ihren Entwurf des Systems BigSpender leitet. Sie sollten damit allen Stakeholdern die wesentlichen Rahmenparameter, Annahmen und Grundprinzipien vermitteln, die den Entwurfsentscheidungen zugrunde liegen.

Erwartete Ergebnisse:

- Die Form kann wahlweise tabellarisch oder auch rein textuell sein.
- Wenn Sie auf Tabellen oder Skizzen verzichten, beschränken Sie die Beschreibung auf 3- 4 kurze Absätze bzw. bis zu einer Din A4-Seite.

#### Teilaufgabe 3 – Technischer Kontext

Erstellen Sie einen technischen Kontext für BigSpender. Identifizieren Sie alle Benutzer, Geräte und Fremdsysteme, auch solche, die technisch motiviert sind und in der fachlichen Kontextsicht (oben) fehlen. Entscheiden Sie dabei, welche Teile Sie im Rahmen des Vorhabens selber entwickeln würden, und welche Sie zukaufen (bzw. als Open Source verwenden) und grenzen Sie dies entsprechend ab. Geben Sie bei jeder Verbindung zwischen technischen Knoten auch jeweils den Kommunikationsmechanismus an.

Erwartete Ergebnisse:

- Kontextdiagramm
- Kurze Beschreibungen zu den gezeigten Akteuren und Systemen (jeweils 2-3 Sätze)
- Angabe des Kommunikationsmechanismus als Beschriftung an den Verbindungen zwischen den gezeigten Knoten
- Übersicht über die zugekauften und Open Source Teile

## Teilaufgabe 4 – Fachliche Strukturierung

Erarbeiten und visualisieren Sie eine grobe fachliche Strukturierung des BigSpender-Systems. Benennen Sie einzelne Systemteile und deren Verantwortlichkeiten und definieren Sie, wie die einzelnen Teile interagieren. Wählen Sie für Ihre Darstellung eine angemessene Granularitätsstufe.

Erwartete Ergebnisse:

- Fachliche Bausteinsicht mit der Zerlegung des Systems in fachliche Subsysteme
- Visualisierung inklusive Abhängigkeiten
- Kurze Beschreibungen zu den Verantwortlichkeiten der gezeigten Bausteine (jeweils 2-3 Sätze)

#### Teilaufgabe 5 – Technologie-Entscheidungen

Legen Sie einen Technologiestack grob fest, der Ihren Entwurf auf reale IT abbildet und beschreiben Sie ihn (Programmiersprachen, Betriebssysteme, Datenbanktechnologien, Kommunikationsmechanismen, usw.).

Erklären und begründen Sie dann, wie Sie die Qualitätsziele, die Sie in Teilaufgabe 1 ermittelt haben, technisch sicherstellen welche Elemente und Mechanismen, die Ihr Technologiestack anbietet, Sie in Ihrer Lösung einsetzen.

Um es möglichst konkret zu machen, greifen Sie bitte eine Interaktion eines Benutzers mit dem BigSpender-System heraus und beschreiben Sie genau, wie sie abläuft und welche Teile des Systems dabei involviert sind. Zeigen Sie dabei auf, welche dieser involvierten Teile Sie in Ihrer Lösung für die Einhaltung der Qualitätsziele verantwortlich gemacht haben und wie diese Teile die Einhaltung der Qualitätsziele tatsächlich sicherstellen.

Liefern Sie darüber hinaus eine tabellarische Schritt-für-Schritt-Darstellung des Ablaufs der einen Interaktion, wobei jede Zeile der Tabelle jeweils einen Schritt im System beschreibt. Drei Spalten der Tabelle beantworten für jeden dieser Schritte jeweils die folgenden Fragen:

- 1. Was passiert in diesem Schritt?
- 2. Welche Teile des Systems sind beteiligt? (z.B. Angabe der fachlichen Komponenten, Infrastrukturkomponenten, Frameworks, Schichten im System, etc.)
- 3. Welchen Beitrag zur Erreichung der Qualitätsziele leisten diese Systemteile in diesem Schritt?

Es soll daraus erkennbar werden, welche Strategien Sie zur Sicherstellung der Qualitätsziele gewählt haben und welches "Konzert der Systemteile" Sie dafür stattfinden lassen.

Je nachdem, welchen Technologiestack Sie gewählt haben, werden sich die folgenden Aspekte unterschiedlich auswirken:

- Client-Technologien: Oberflächen, Bearbeitung von Benutzereingaben
- Server-Technologien: Request-Bearbeitung, Workflow-Steuerung
- Persistenztechnologien: Speicherung, Sicherstellung der Daten-Integrität
- Kommunikationstechnologien: Clients zu Server, Server zu Fremdsystemen
- Sicherheitstechnologien: Authentisierung, Autorisierung, Mandantenfähigkeit

Wählen Sie eine geeignete Darstellung des Technologie-Stacks und stellen Sie sicher, dass nachvollzogen werden kann, wie die Technologie verwendet wird.

## Teilaufgabe 6 – Bewertung

Identifizieren Sie aus Ihren Qualitätsszenarios (Teilaufgabe 1) die Top-5 risikoreichsten und wichtigsten Szenarios und decken Sie diese jeweils mit Entscheidungen ab bzw. verweisen Sie auf bereits getroffene Entscheidungen.

Erwartete Ergebnisse:

- Liste der (aus Ihrer) Sicht Top-5 risikoreichsten und wichtigsten Szenarios
- Begründung, warum Sie genau diese Szenarios ausgewählt haben
- Pro Szenario eine kurze textuelle Diskussion, in der Sie
	- o auf zentrale Entscheidungen Ihrer Architektur verweisen, die dieses Szenario adressieren,
	- o ggf. bisher nicht dargestellte Entscheidungen nachreichen
	- o etwaigen Risiken begegnen
	- o etwaige Kompromisse aufzeigen

#### Beachten Sie für Ihre Lösung

- Es gelten die allgemeinen Prüfkriterien (siehe Webseite iSAQB), diese machen beispielsweise Aussagen zu Form und Umfang Ihrer Lösung.
- Es wird nicht erwartet, dass Sie die Lösung bis ins kleinste Detail entwerfen. Die aus Ihrer Sicht zentralen Fragestellungen sollten aber bearbeitet werden und wenn möglich auch beantwortet werden.

#### So sollten Sie mit offenen Punkten umgehen

In dieser Aufgabenstellung sind Anforderungen teilweise unscharf oder ungenau formuliert – wie in vielen realen Systemen auch. Entgegen der Realität haben Sie für die Aufgabe allerdings keine echten Stakeholder zur Klärung dieser Fragen zur Verfügung. In solchen Fällen empfehlen wir:

- Treffen Sie Annahmen und begründen diese.
- Falls Sie über entsprechende Hintergrundinformationen verfügen, dürfen Sie diese (unter Angabe von Quellen) gerne verwenden.
- Falls offene Punkte aus Ihrer Sicht technische Risiken enthalten, oder sogar die Erreichung der Geschäftsziele gefährden, sollten Sie das ausdrücklich kennzeichnen. Vorschläge zur Minderung solcher Risiken sind gerne gesehen.